# NLM Public Access Support for Funders

Kathryn Funk, MLIS PubMed Central Program Manager, NCBI/NLM HRA Webinar, 2018 June 28

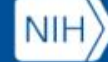

**U.S. National Library of Medicine** 

### • PubMed Central (PMC)

- PMC Submission Methods
	- Manuscript Submission
	- Journal Submission
- Publications, Awards, and Compliance
	- Linking awards to publication in My Bibliography
	- Discovery of funded publications in PubMed and PMC
- Associating Data with Publications
- Resources for Your Researchers

# What is PubMed Central?

### 1)Journal Archive

- Since 2000
- 2,100 journals currently "participate" in PMC
- Includes current and historical content

### 2)Funder Repository

- Since 2005
- 13 U.S. funders (in addition to HRA) and ~30 international funders
- Includes author manuscripts and publisher versions of record

**U.S. National Library of Medicine** 

# **1 billion articles**

retrieved from PMC in 2017

 $HHHHHHHHHHHHHHHHHH$ 

<https://nlmdirector.nlm.nih.gov/2017/12/19/happy-one-billion-pubmed-central/>

**U.S. National Library of Medicine** 

## How Articles Get Into PMC

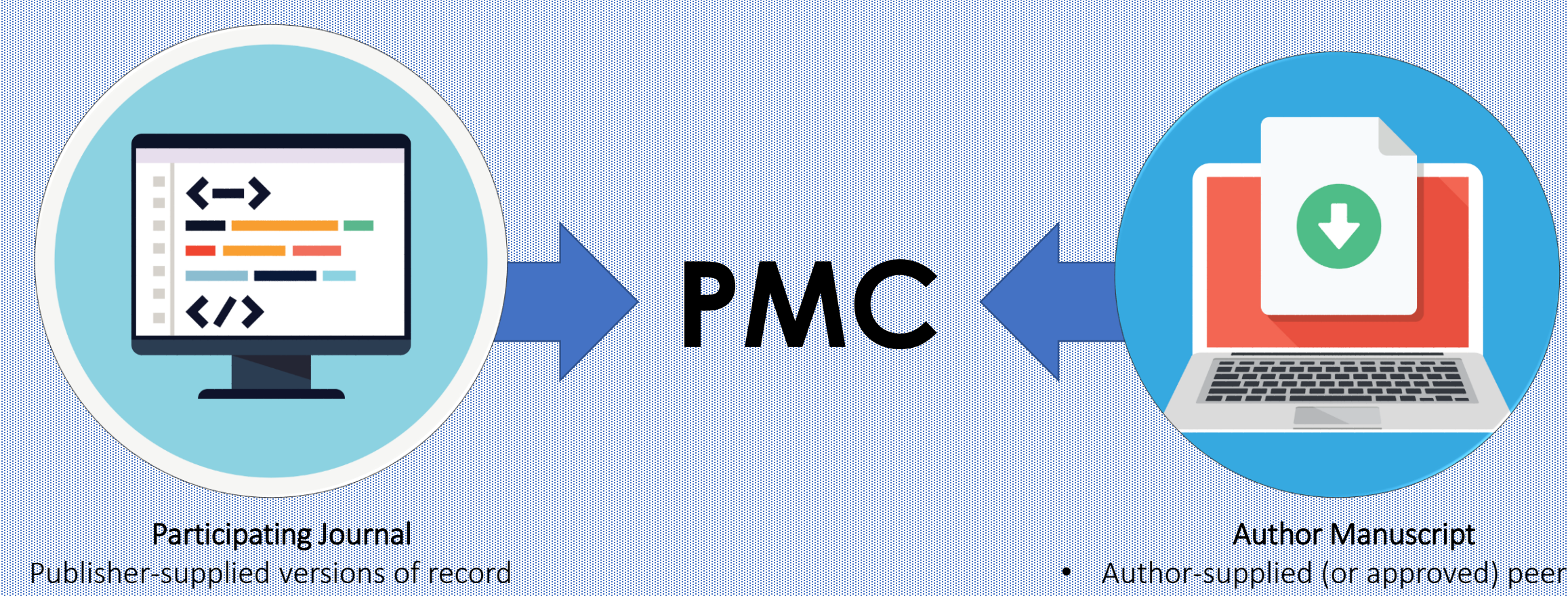

• Submitted directly to PMC in XML format

reviewed version accepted for publication

• Submitted to NIH Manuscript Submission (NIHMS) system in Word/PDF/etc. format

<https://www.ncbi.nlm.nih.gov/pmc/about/submission-methods/>

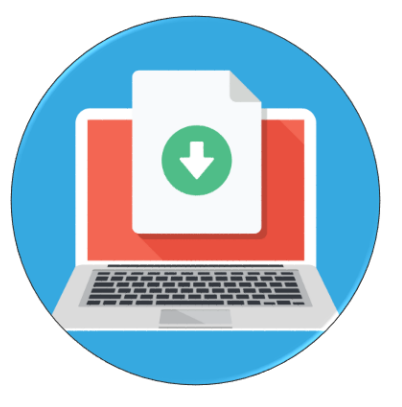

# Author Manuscript Submission

*When to submit?* 

- After a paper is accepted for publication
- After award data updated in HRA Open

### *Where to submit?*

• NIH Manuscript Submission System

*How to access?*

• Via the "Publishers and Others" NCBI sign in route

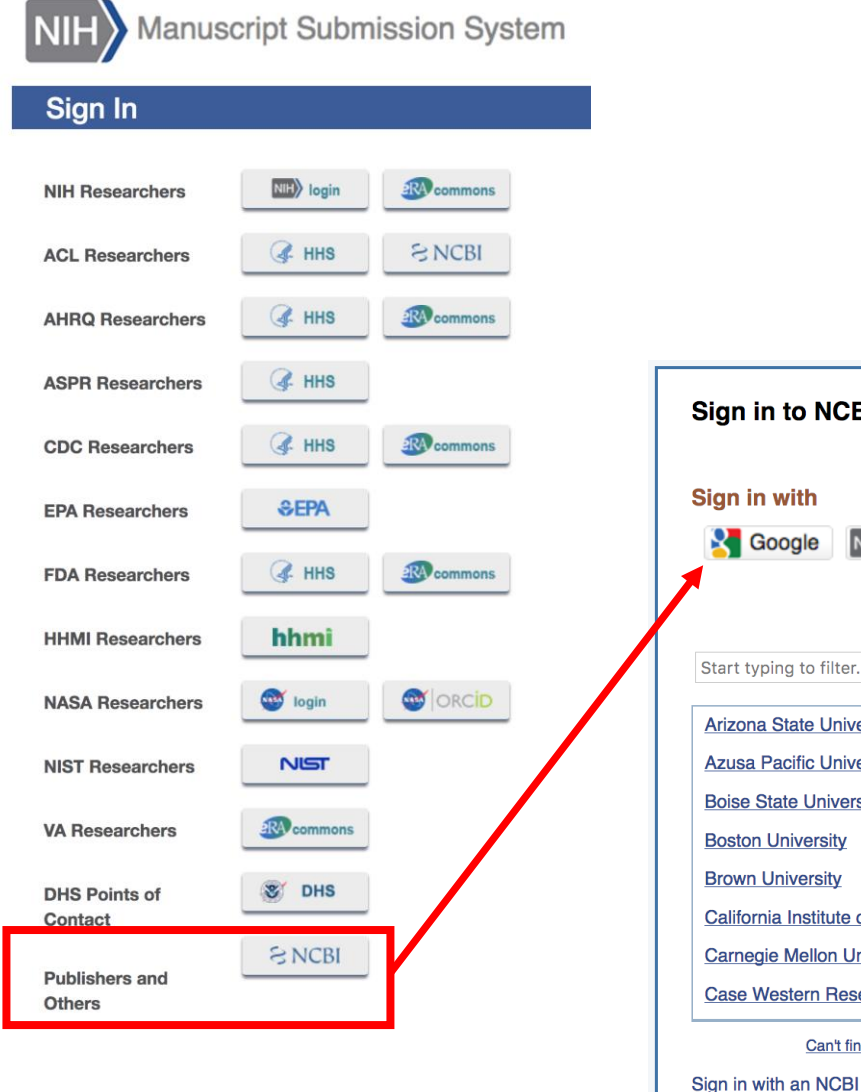

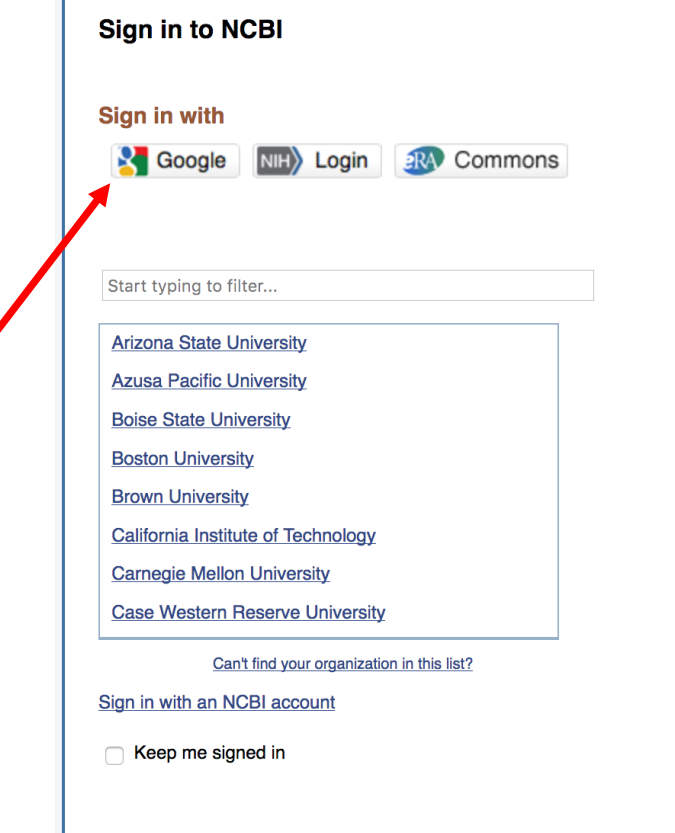

### [https://www.nihms.nih.gov](https://www.nihms.nih.gov/)

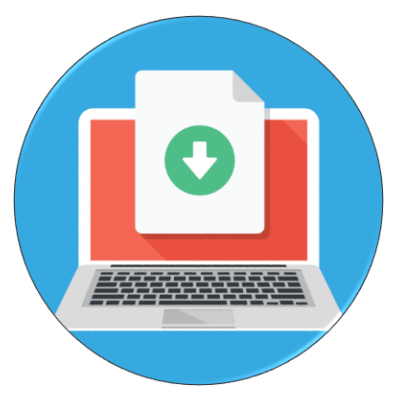

# Author Manuscript Submission

*… then what?*

- 1. NIHMSID (HRAMS) is assigned at time of deposit This is also when award data is added.
- 2. Awardee signs off on initial deposit
- 3. Manuscript converted to PMC (XML) format
- 4. Awardee reviews PMC-ready version
- 5. PMCID assigned

### **NIHMS Process**

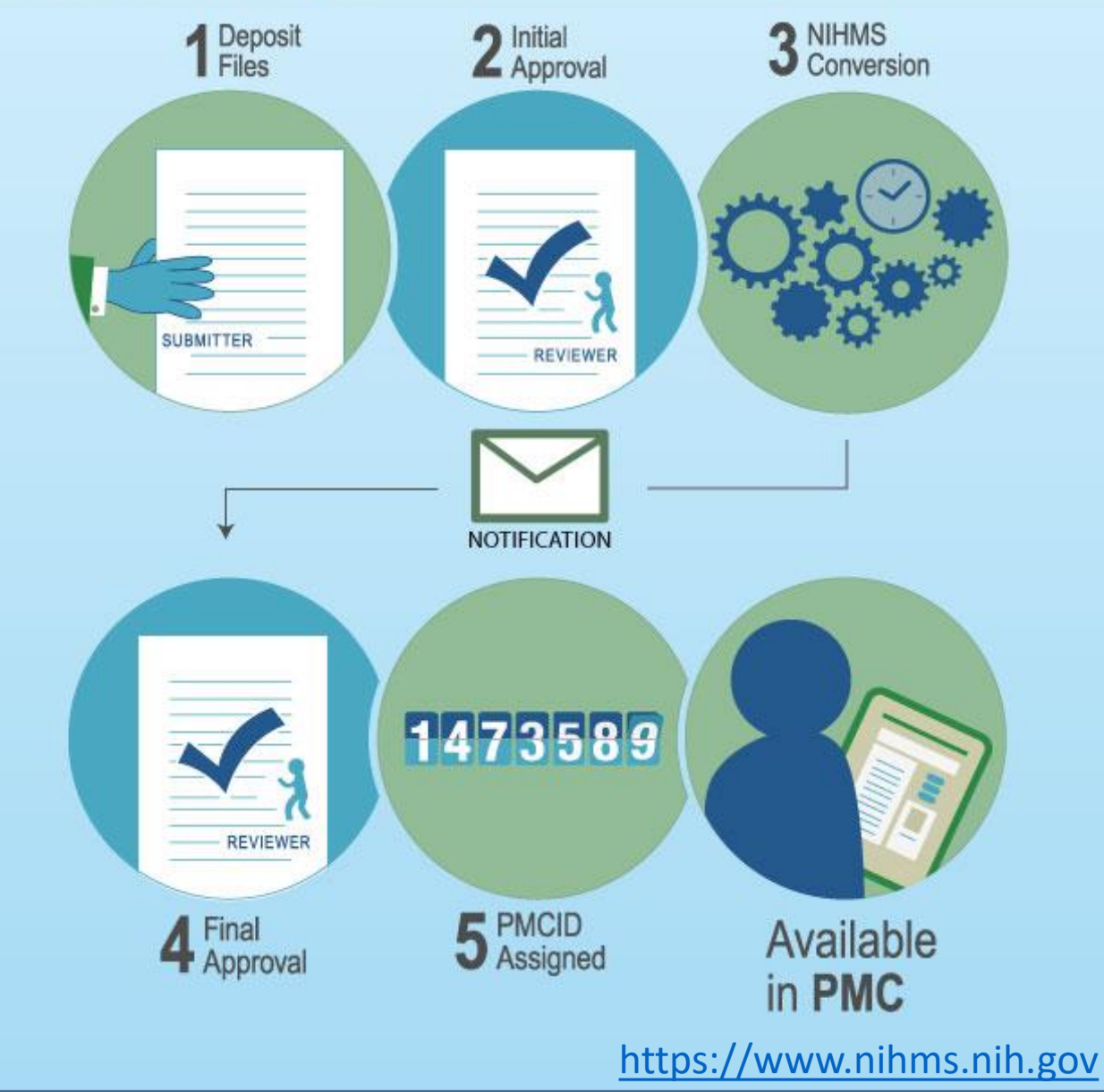

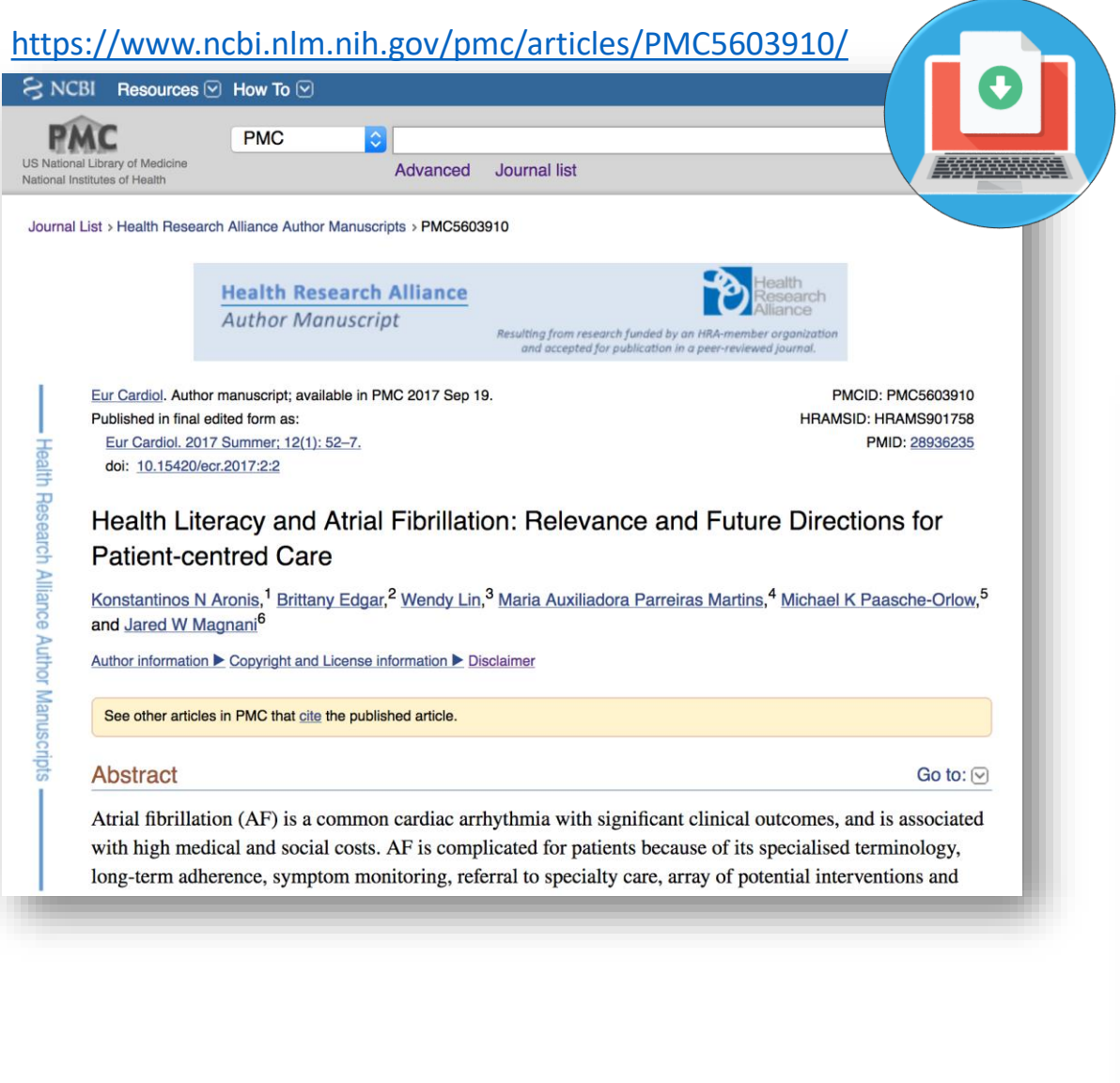

#### <https://www.ncbi.nlm.nih.gov/pmc/articles/PMC5953540/> **PMC PMC** US National Library of Medicine Advanced Journal list National Institutes of Health Journal List > eLife > v.7: 2018 > PMC5953540 Recent content eLIFE About eLife For authors Sign up for alerts eLife. 2018: 7: e33953. **PMCID: PMC5953540** Published online 2018 May 15. doi: 10.7554/eLife.33953 PMID: 29761785 Discovery and characterization of a prevalent human gut bacterial enzyme sufficient for the inactivation of a family of plant toxins Nitzan Koppel,<sup>1</sup> Jordan E Bisanz,<sup>2</sup> Maria-Eirini Pandelia,<sup>3</sup> Peter J Turnbaugh,<sup>2,4</sup> and Emily P Balskus<sup>1,5</sup> Ruth Emily Ley, Reviewing Editor Ruth Emily Ley, Max Planck Institute for Developmental Biology, Germany; Author information ▶ Article notes ▶ Copyright and License information ▶ Disclaimer Abstract Go to:  $\lvert \heartsuit \rvert$ Although the human gut microbiome plays a prominent role in xenobiotic transformation, most of the genes and enzymes responsible for this metabolism are unknown. Recently, we linked the two-gene 'cardiac

glycoside reductase'  $(cgr)$  operon encoded by the gut Actinobacterium *Eggerthella lenta* to inactivation of the cardiac medication and plant natural product digoxin. Here, we compared the genomes of 25 E. lenta

### **Associating Funding & Tracking Publications in PubMed and PMC**

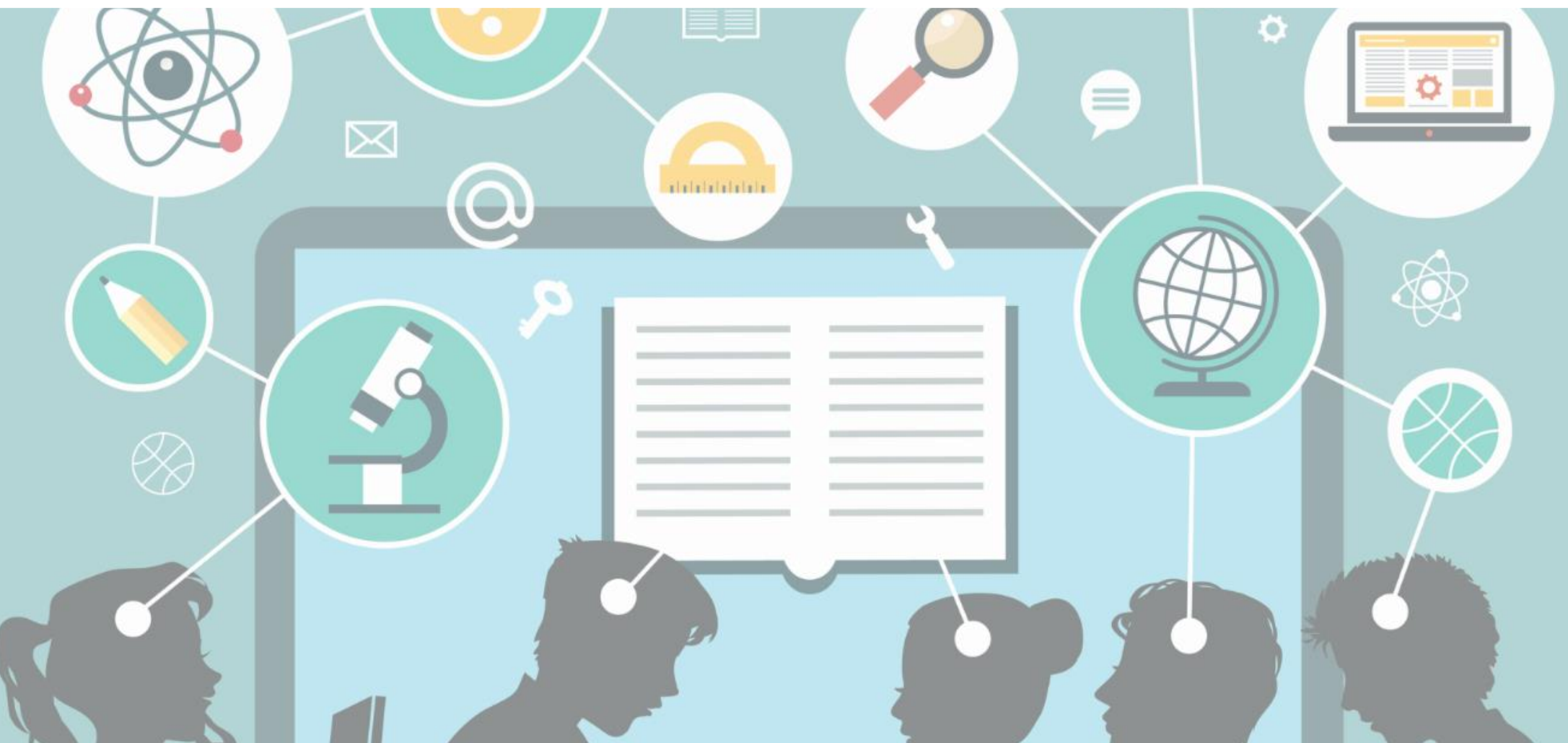

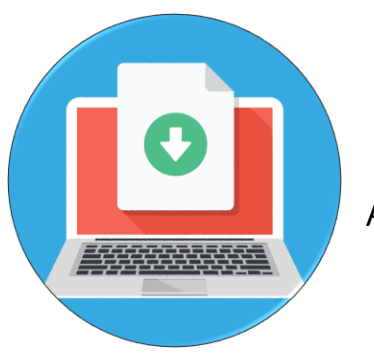

### NIHMS

Associating awards with PubMed citations and NIHMS-submitted PMC author manuscripts

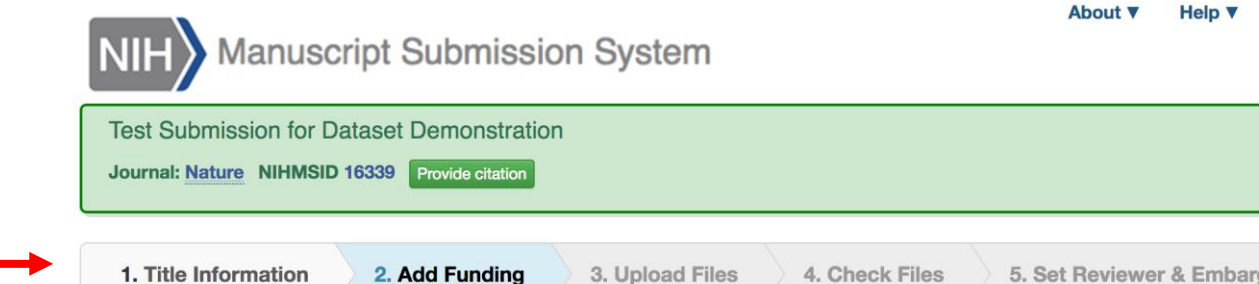

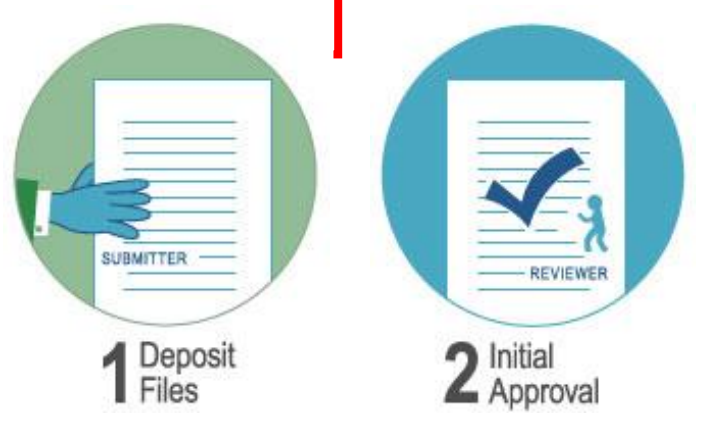

Award / funding data must be associated with a submission to proceed beyond this point in the NIHMS process.

#### Enter project support information

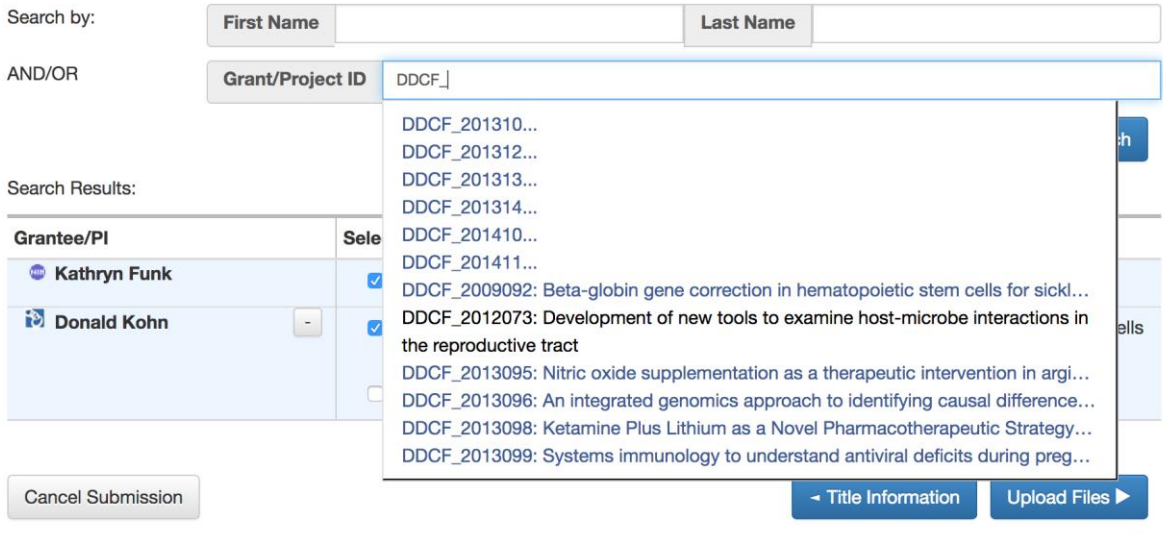

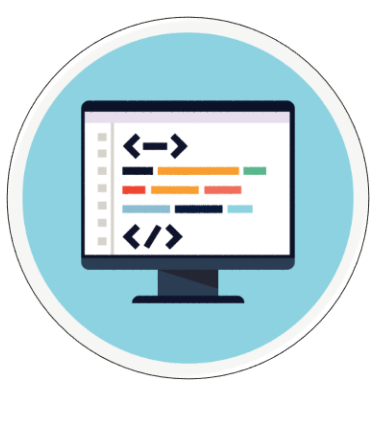

# My Bibliography

Associating awards with PubMed citations and Publisher-supplied PMC articles

Sivaprakasam S, Bhutia YD, Ramachandran S, Ganapathy V. Cell-Surface and Nuclear Receptors in the Colon as Targets for  $22:$ Bacterial Metabolites and Its Relevance to Colon Health. Nutrients. 2017 Aug 10;9(8). pii: E856. doi: 10.3390/nu9080856. Review. PubMed PMID: 28796169: PubMed Central PMCID: PMC5579649.

NIH Public Access Compliance: Complete. PMCID: PMC5579649

**NIH Funding:** 

Add or delete award

R01 CA190710 - SLC5A8 is a conditional tumor suppressor in colon linked to dietary fiber content

### User Tips:

- Access My NCBI via Google
- My NCBI-Google account can be linked to other existing accounts
- An HRA icon should appear at the top of the web page if all the correct steps have been followed [HRA]

<https://www.ncbi.nlm.nih.gov/books/NBK53595/#mybibliography>

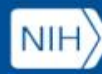

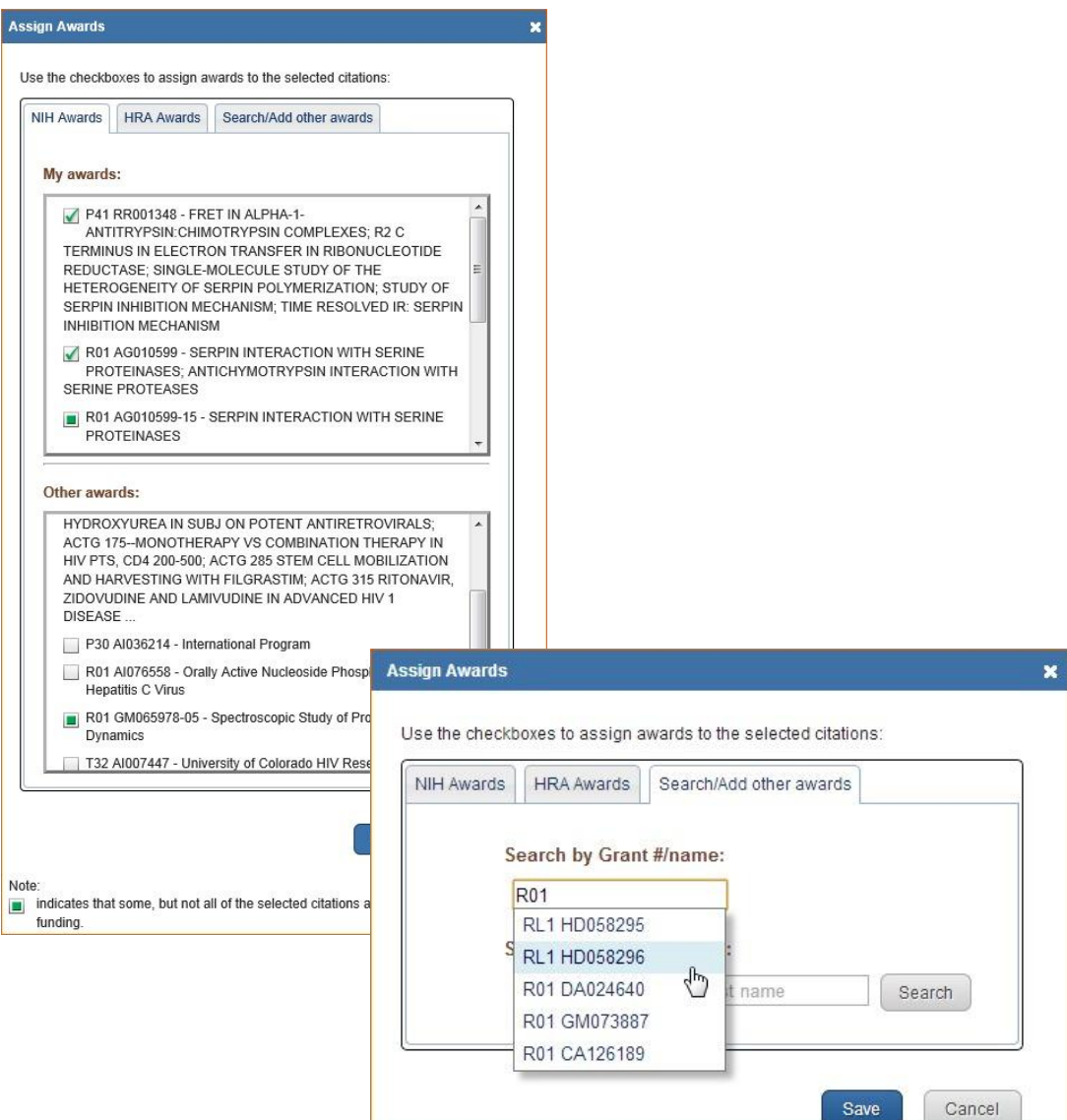

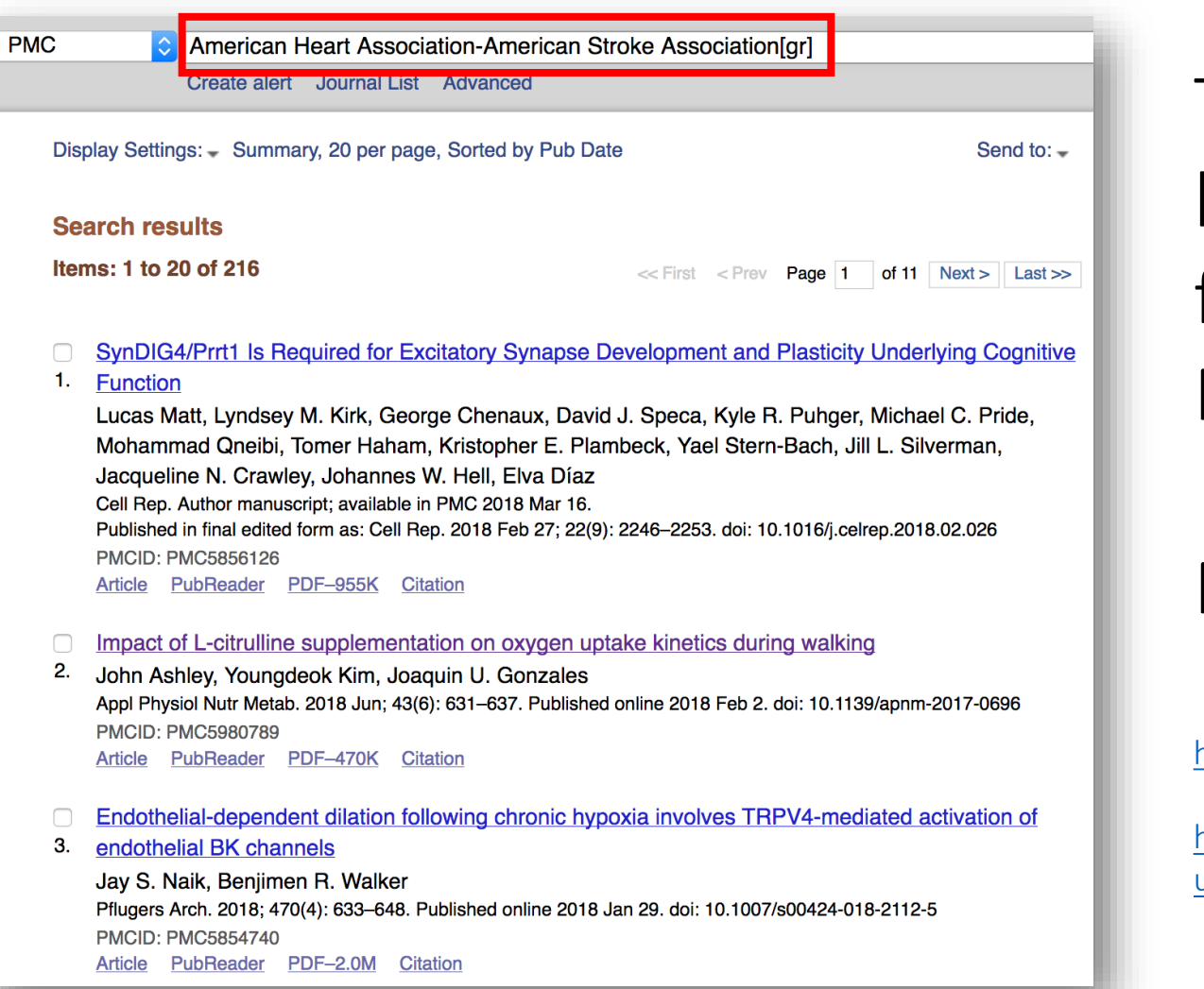

To see what publications are linked to awards from a given funder, search PMC or PubMed on:

### FUNDER NAME[gr]

[https://www.nlm.nih.gov/bsd/grant\\_acronym.html#other\\_fund](https://www.nlm.nih.gov/bsd/grant_acronym.html#other_fund)

[https://www.ncbi.nlm.nih.gov/books/NBK3827/#pubmedhelp.Grant\\_N](https://www.ncbi.nlm.nih.gov/books/NBK3827/#pubmedhelp.Grant_Number_GR) umber\_GR

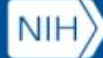

### In PubMed…

- You will find any citation that has been associated with a funder's awards
- Not a guarantee that the paper is publicly accessible in PMC

Appl Physiol Nutr Metab. 2018 Jun;43(6):631-637. doi: 10.1139/apnm-2017-0696. Epub 2018 Feb 2.

#### Impact of I-citrulline supplementation on oxygen uptake kinetics during walking.

Ashley J<sup>1</sup>, Kim Y<sup>1,1</sup>, Gonzales JU<sup>1,1</sup>.

Author information

#### **Abstract**

Supplementation with I-citrulline (Cit) has been shown to improve muscle oxygenation and oxygen uptake kinetics during moderate- to highintensity cycling in young men. The aim of this study was to test the hypothesis that Cit would improve oxygen uptake kinetics during walking in older and young adults. In a randomized, double-blind study, 26 (15 women, 11 men) adults between the ages of 20-35 years (n = 15) and 64-86 years (n = 11) completed 7-day periods of taking placebo and Cit (6 g/day) in a crossover manner. Participants walked on a treadmill at 40% heart rate reserve while pulmonary oxygen uptake was measured using indirect calorimetry. Net oxygen cost, mean response time (MRT), and the oxygen deficit were calculated before and after each supplement period. There was no significant change ( $P > 0.05$ ) in net oxygen cost, MRT, or the oxygen deficit after Cit in older adults, while young adults showed a decrease ( $P = 0.05$ ) in the oxygen deficit after Cit that tended ( $P = 0.053$ ) to be different than the change after placebo. Sex-stratified analysis revealed that Cit decreased MRT ( $P = 0.04$ , Cohen's  $d = 0.41$  and the oxygen deficit ( $P < 0.01$ , Cohen's  $d = 0.56$ ) in men with the change after Cit being greater than the change after placebo (MRT: -4.5 ± 2.1 vs. 3.4 ± 2.1 s, P = 0.01; deficit: -0.15 ± 0.05 vs. 0.01 ± 0.05 L, P = 0.02). All oxygen uptake parameters were unchanged ( $P > 0.05$ ) following Cit and placebo in women. Cit does not alter the oxygen cost of moderate-intensity walking in young or older adults, but Cit improved the rate of rise in oxygen uptake at exercise onset in men.

KEYWORDS: VO2 kinetics; cinétique du VO2; coût énergétique; energy cost; exercice physique; exercise; l-citrulline; marche; walking

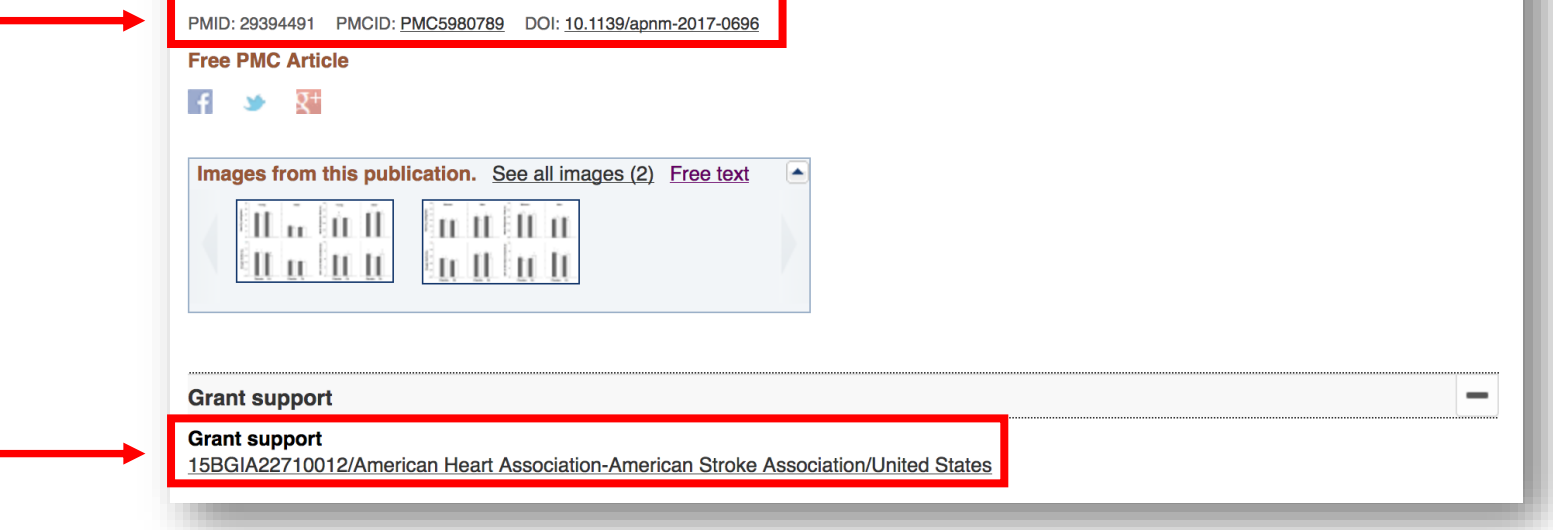

Primary sources of HRA award data:

- NIHMS
- My NCBI My Bibliography

# In PMC…

- You will see papers that are publicly accessible by default
- You can include embargoed articles in the search results by using the facet on the lefthand side of the results to get a global picture of the number of compliant papers associated with your awards

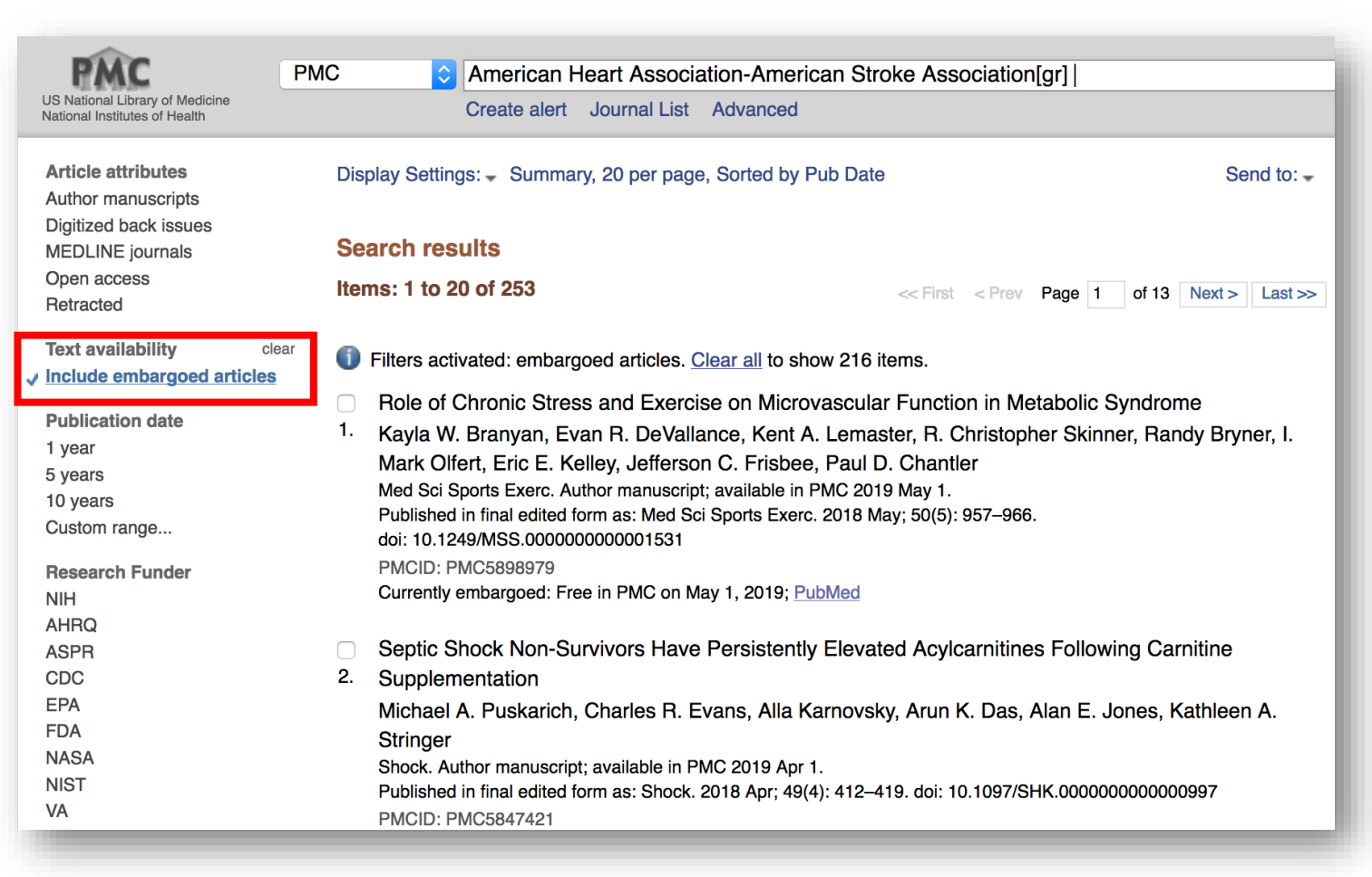

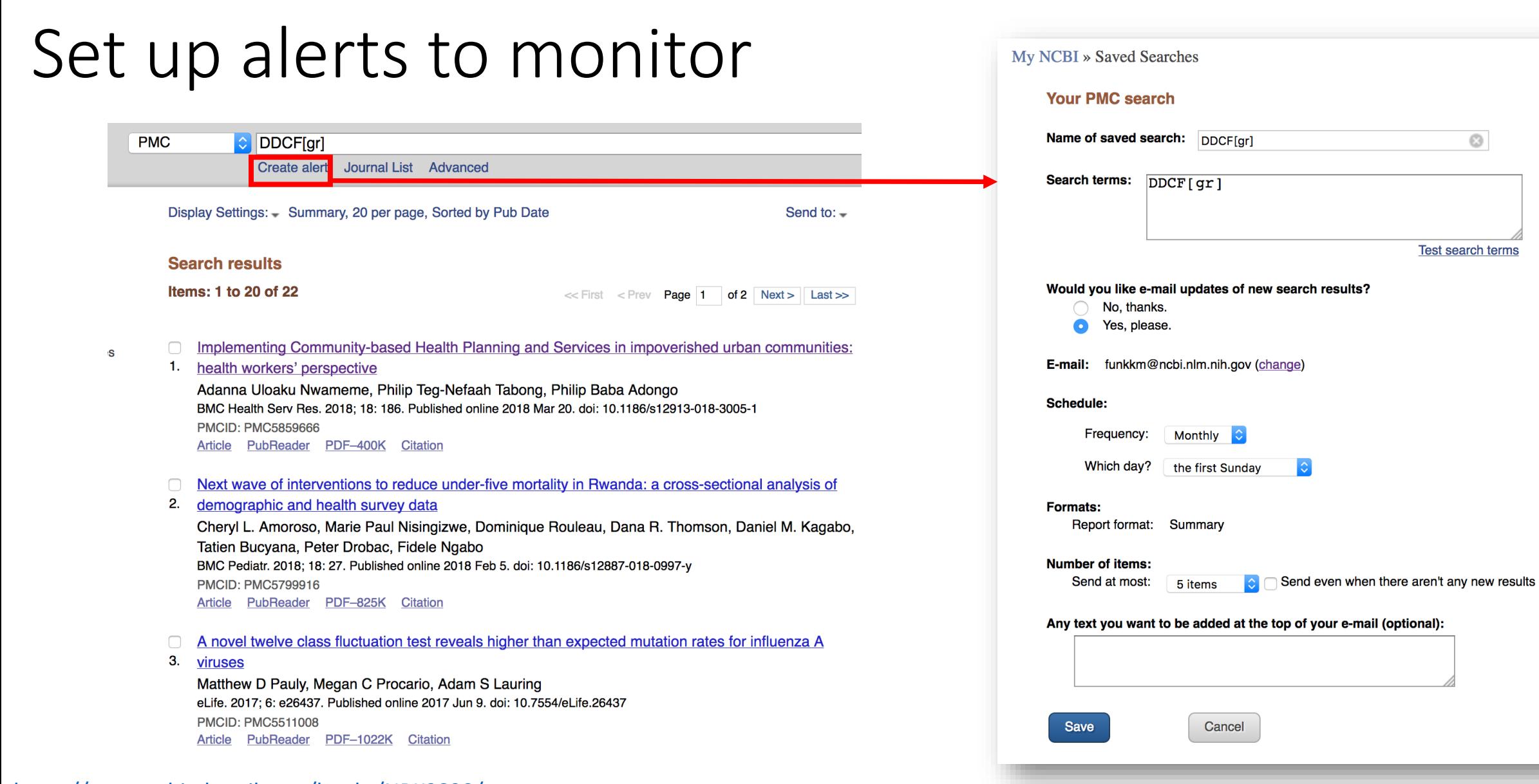

#### <https://www.ncbi.nlm.nih.gov/books/NBK3830/>

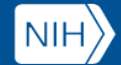

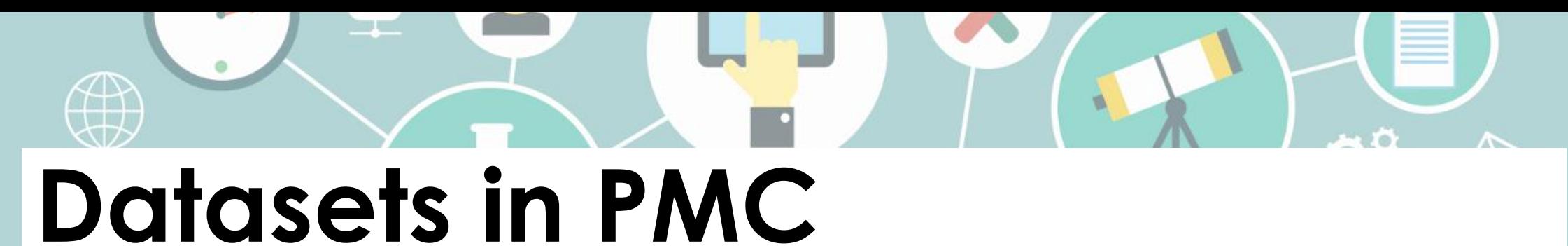

Associating data with publications

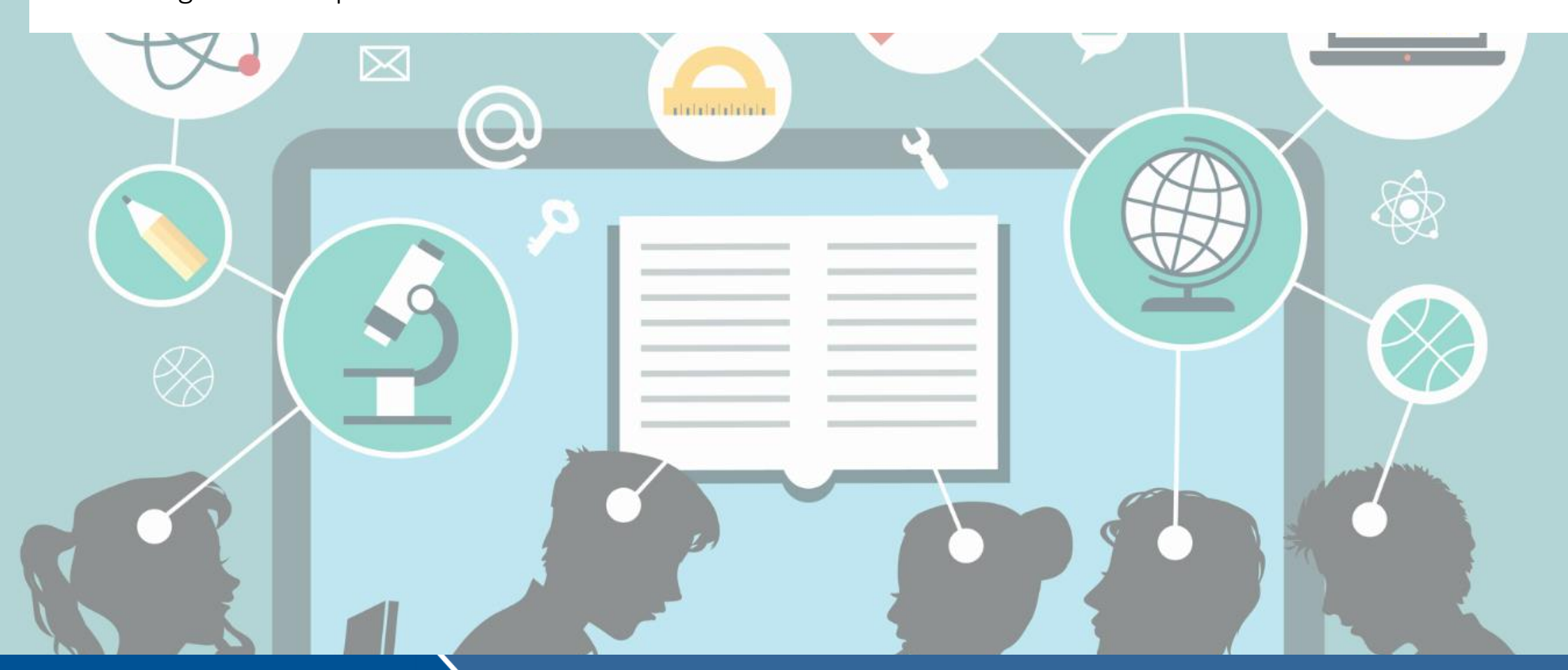

# **How do datasets get in to PMC?**

Supplementary Material

• PMC policy requires all referenced supplementary data files to be deposited with the article or manuscript.

### Data Citations

• Authors are also encouraged to make datasets available in a public repository and include the relevant data citation(s) in the paper.

NIHMS Deposit

**NIH** 

• Funded authors who are required to deposit the author manuscript to PMC can also supply data files at the time of deposit.

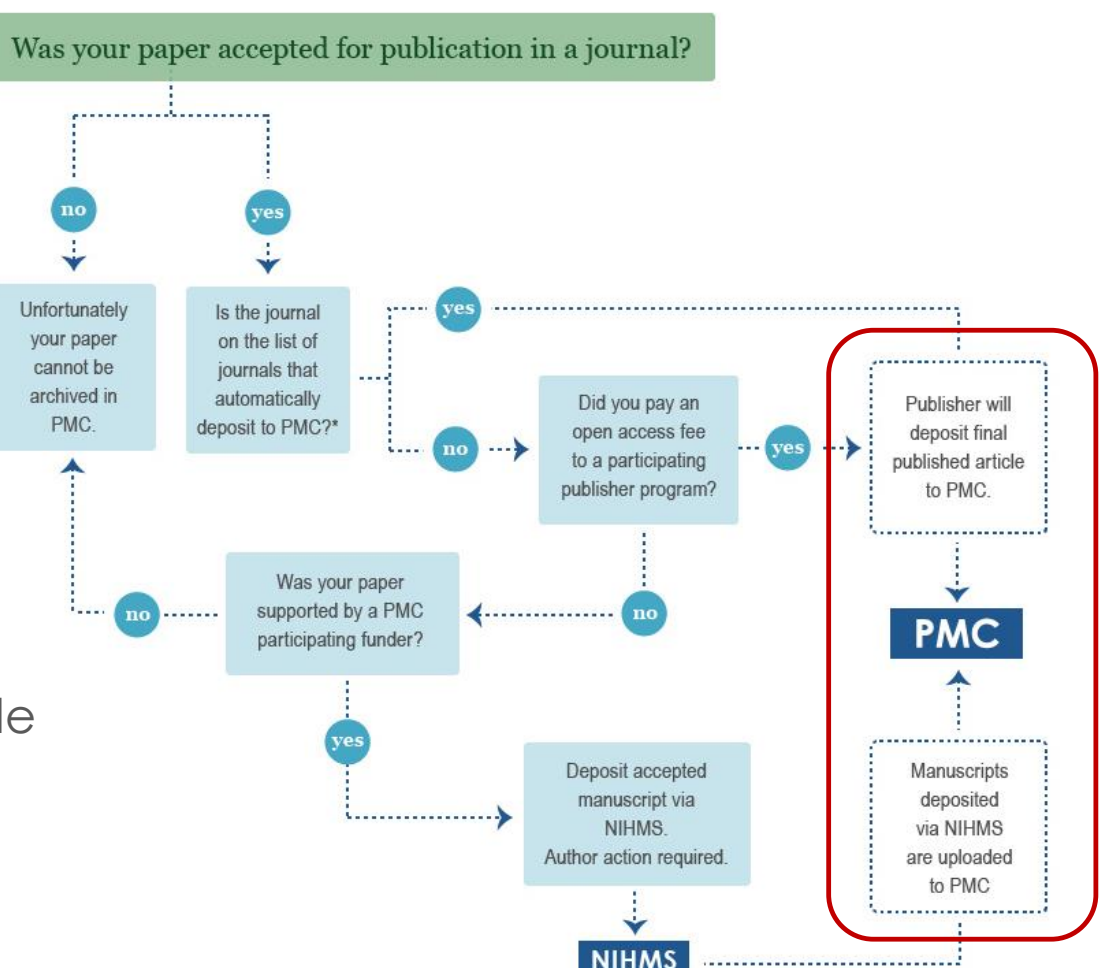

<https://www.ncbi.nlm.nih.gov/pmc/about/submission-methods/> <https://www.ncbi.nlm.nih.gov/pmc/about/guidelines/#supplementary>

# **Supplementary Data in PMC**

### Supplementary Material Section

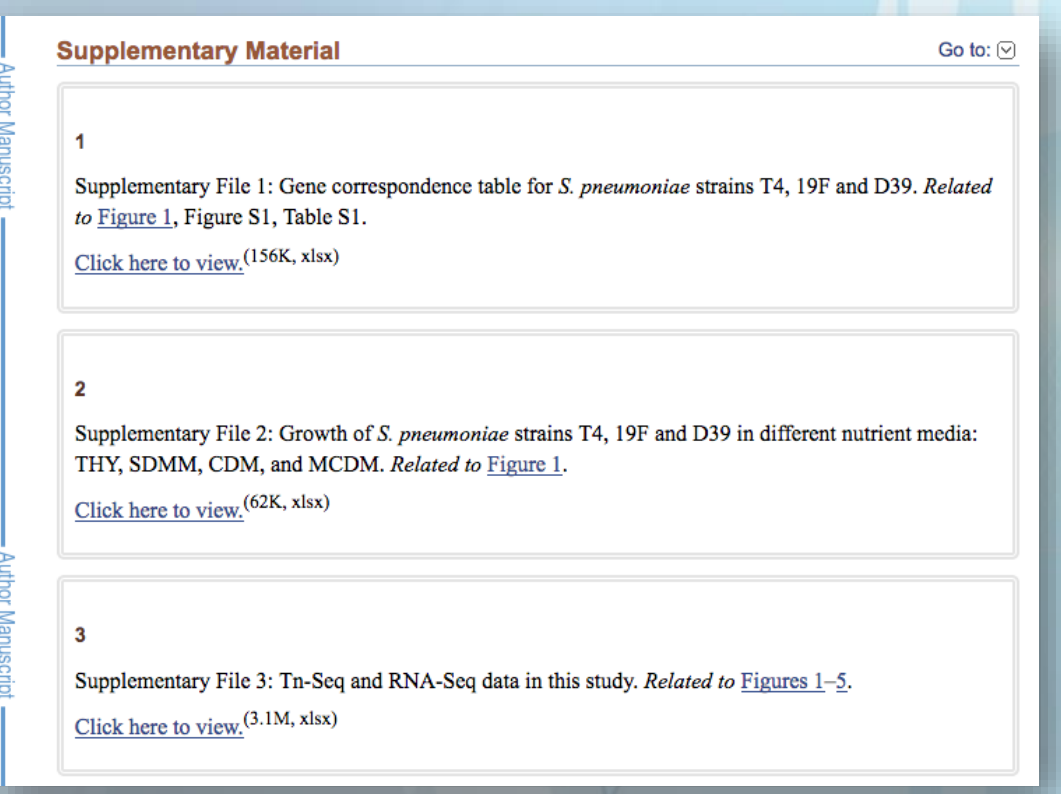

Examples of what you will find in this section:

- Computer code
- Mathematical or computational models
- Audio or video clips
- Oversized tables
- Intervention protocols
- Primary or supplementary data sets
- Expanded methodology sections
- Additional figures

PMC Search: [has suppdata\[filter\]](https://www.ncbi.nlm.nih.gov/pmc/?term=has+suppdata%5bfilter%5d) The Countries of APA (6th ed.)

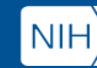

# **Dataset Deposit in NIHMS**

- Data files should be supplied with other manuscript files in Step 1 of NIHMS process
- Author must have funding from a PMCparticipating funder to deposit
- NIHMS can accept nearly any file type as supplemental; .doc, .pdf, .xls, .csv, .tiff, .jpg, .eps, .ai, mp4 are the most common types received

### **NIHMS Process**

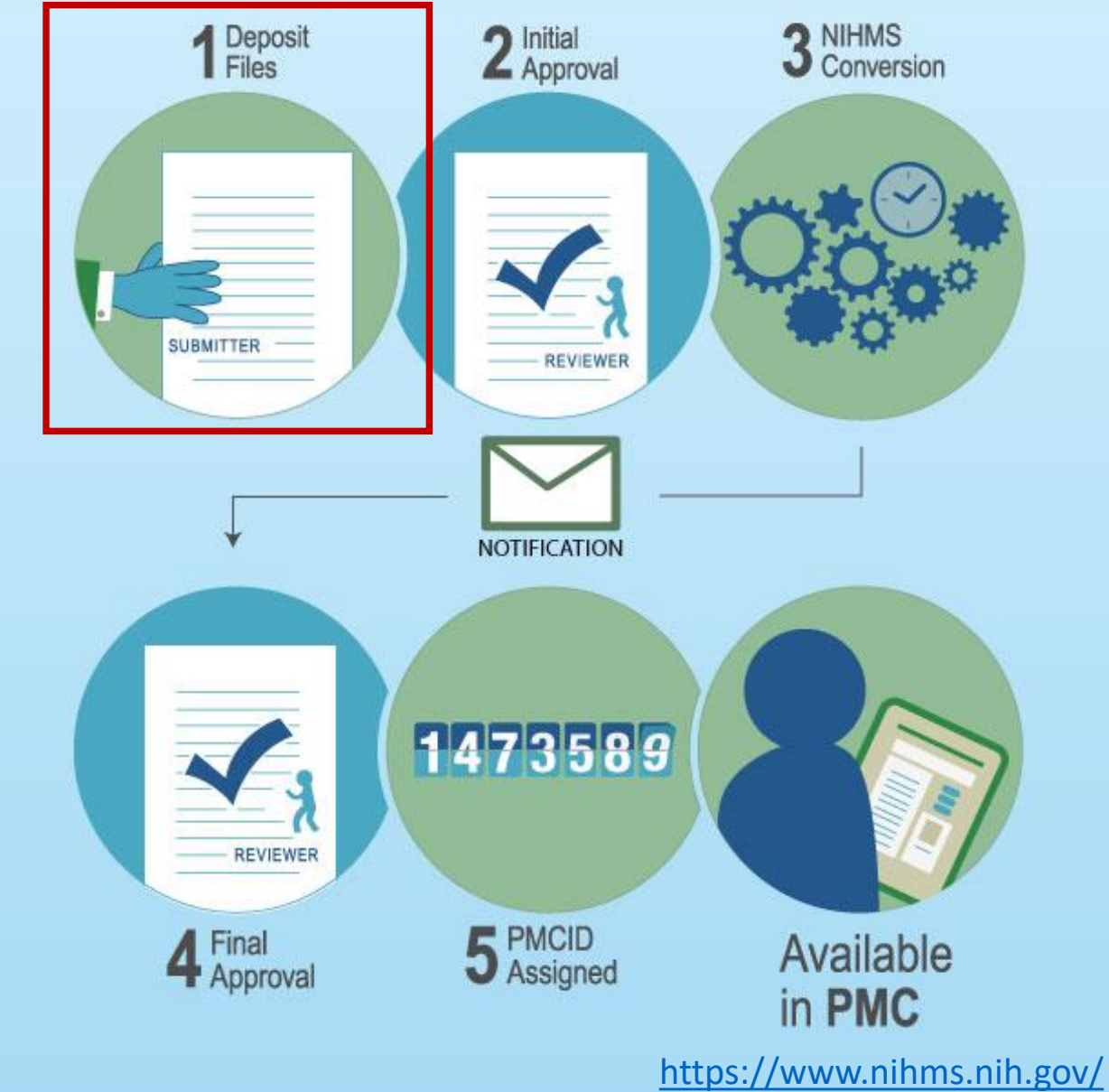

# **Dataset Deposit in NIHMS**

- Upload as Supplemental file type
- Provide general dataset label (e.g., Dataset 1, Data 2)
- Can provide as many data files as necessary
- Data file(s) must be 2 GB or less

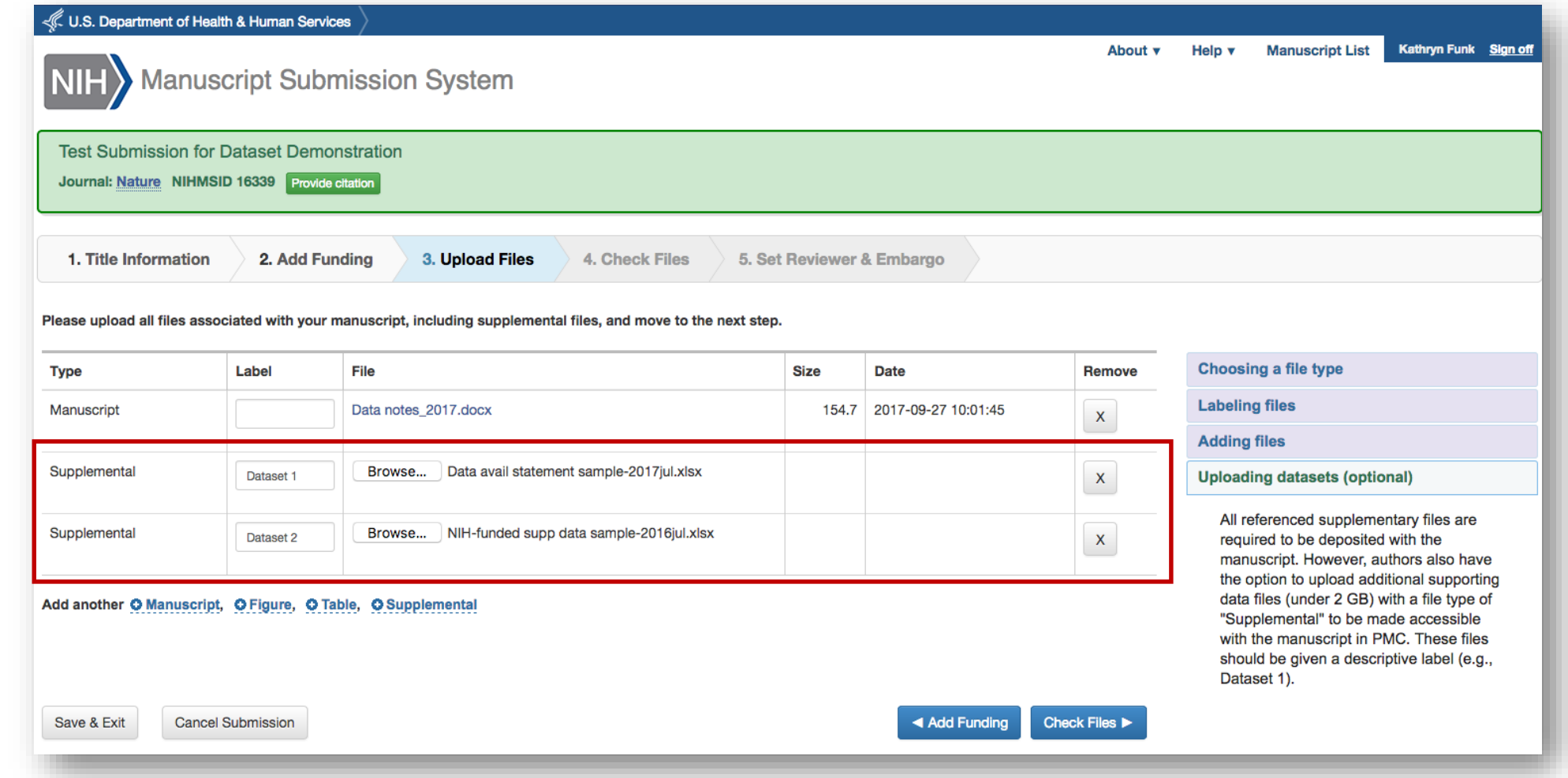

#### <https://www.nihms.nih.gov/>

# **Data Citations and Statements in PMC**

Go to:  $\sqrt{2}$ 

### Data Availability Statement

#### **Data Availability**

All relevant data are within the paper and its Supporting Information files. Protein structure files were obtained from Protein Data Bank. Protein structure accession and site mapping are listed in S1 Table (https://doi.org/10.6084/m9.figshare.4910141.v2).

### Data Citations

**Data Citations** 

Go to:  $\boxed{\vee}$ 

1. Ibanez J. M.. Australian Antarctic Data Centre. 2017 https://doi.org/10.4225/15/58e6edfc522cf 2. Ibanez J. M., Australian Antarctic Data Centre. 2017 https://doi.org/10.4225/15/58e47c1be64b8 3. Ibanez J. M., Australian Antarctic Data Centre. 2017 https://doi.org/10.4225/15/58e47c33f2500 4. Ibanez J. M., Australian Antarctic Data Centre. 2017 https://doi.org/10.4225/15/58e580cfe8c95 5. Ibanez J. M., Australian Antarctic Data Centre. 2017 https://doi.org/10.4225/15/58e47be626ee5 6. Ibanez J. M., Australian Antarctic Data Centre. 2017 https://doi.org/10.4225/15/58e47c03e652a

**U.S. National Library of Medicine** 

Examples of what you will find in these sections:

- "Data available upon request"
- References to supplementary material
- NCBI database accession numbers (GEO, GenBank, dbGap, SRA)
- General data repository record DOIs (figshare, Dryad)
- Government data repository links
- Personal servers

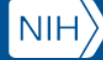

# **Data Citations in PMC**

```
S Gavrilov, RP Harvey & VE Papaioannou. Mus musculus T-box 2 (Tbx2), mRNA. NCBI Nucleotide. 2014:NM_009324.2. NM_009324
<!--Data reference: NCBI Nucleotide: pub-id-type="accession" assigning-authority="NCBI"
contains version details-->
<ref id="bib13">
  <element-citation publication-type="data">
    <person-group person-group-type="author">
      <name><surname>Gavrilov</surname>
        <given-names>S</given-names>
      \langle/name>
      <name><surname>Harvey</surname>
        <given-names>RP</given-names>
      </name><name><surname>Papaioannou</surname>
        <given-names>VE</given-names>
      </name></person-group>
    <year iso-8601-date="2014">2014</year>
    <data-title>Mus musculus T-box 2 (Tbx2), mRNA</data-title>
    <source>NCBI Nucleotide</source>
    <pub-id pub-id-type="accession" assigning-authority="NCBI"
      xlink:href="http://www.ncbi.nlm.nih.gov/nuccore/120407038"
      >NM 009324</pub-id>
    <version designator="NM_009324.2">NM_009324.2</version>
  </element-citation>
\langle/ref>
```
"Data citations should facilitate access to the data and any associated metadata, code, or related materials."

> [https://www.ncbi.nlm.nih.gov/pmc/pmcdoc/tagging](https://www.ncbi.nlm.nih.gov/pmc/pmcdoc/tagging-guidelines/article/dobs.html#dob-datacitations)guidelines/article/dobs.html#dob-datacitations

> > <http://jats4r.org/data-citations>

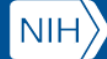

# Tips and Tools for Your Researchers

- Complete HRA Open tasks **BEFORE** using NLM resources
- Always access NLM resources (NIHMS, My Bibliography) via Google account the first time (accounts can be linked for subsequent visits)
- Review "How Papers Get Into PMC" guidance to **determine what** submission method applies <https://www.ncbi.nlm.nih.gov/pmc/about/submission-methods/>
- Familiarize yourself with the two main steps required of authors in the NIHMS submission process <https://www.youtube.com/watch?v=IIEBtfnSqMA>
- Remember to reserve the right to make your paper available in PMC, acknowledge all supporting awards, and cite data

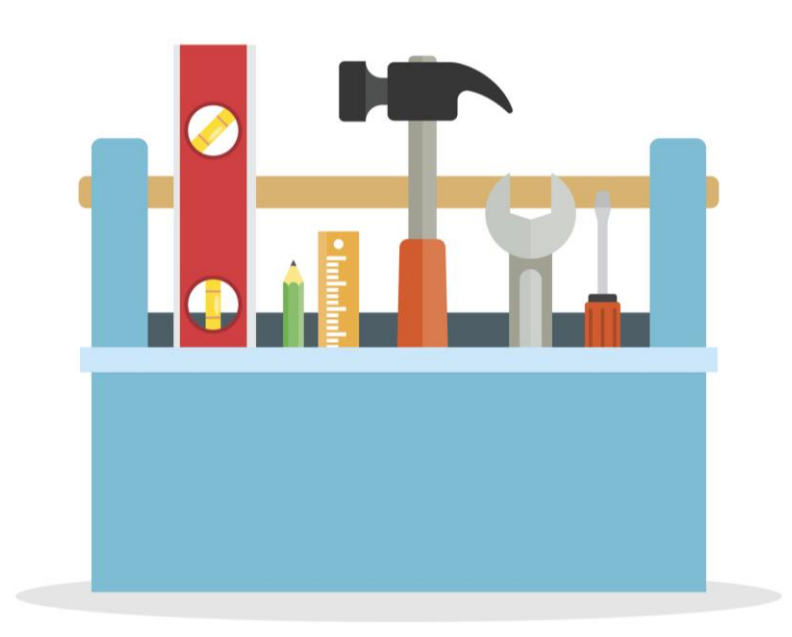

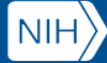

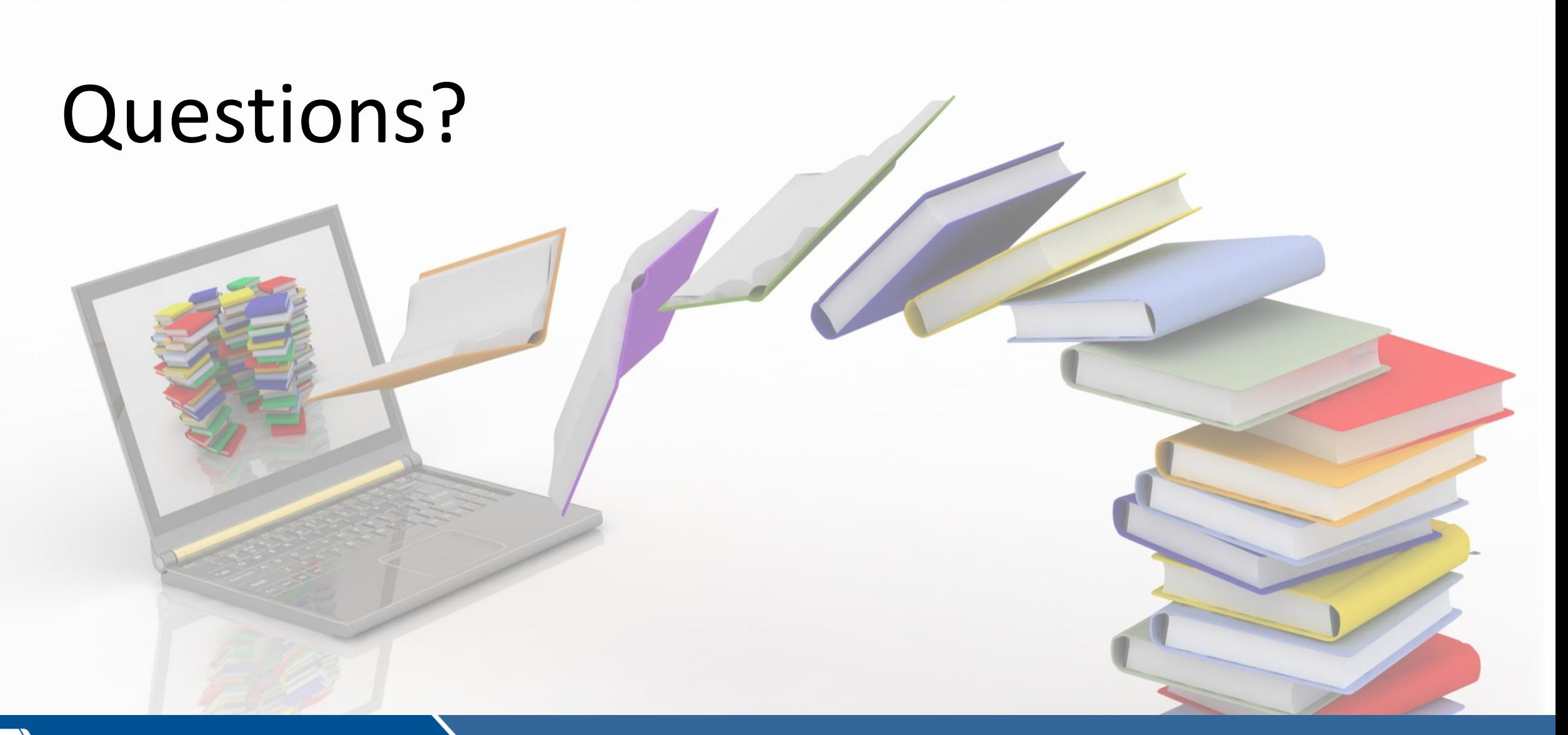

 $\ket{\mathsf{NIH}}$